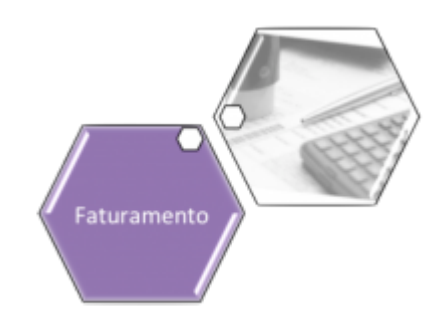

# **Atualizar Tarifa de Consumo**

Esta tela faz parte do processo **[Manter Tarifa de Consumo](https://www.gsan.com.br/doku.php?id=ajuda:manter_tarifa_de_consumo)** e permite que você atualize as informações de uma tarifa. O sistema apresenta os campos da **Tarifa de Consumo** preenchidos com as informações existentes no banco de dados. Efetue as alterações que desejar e clique no

botão **Atualizar** para solicitar ao sistema a atualização das informações na base de dados.

A **Tarifa de Consumo** não poderá ser atualizada, caso tenha havido algum faturamento para a data de vigência da tarifa.

#### **Observação**

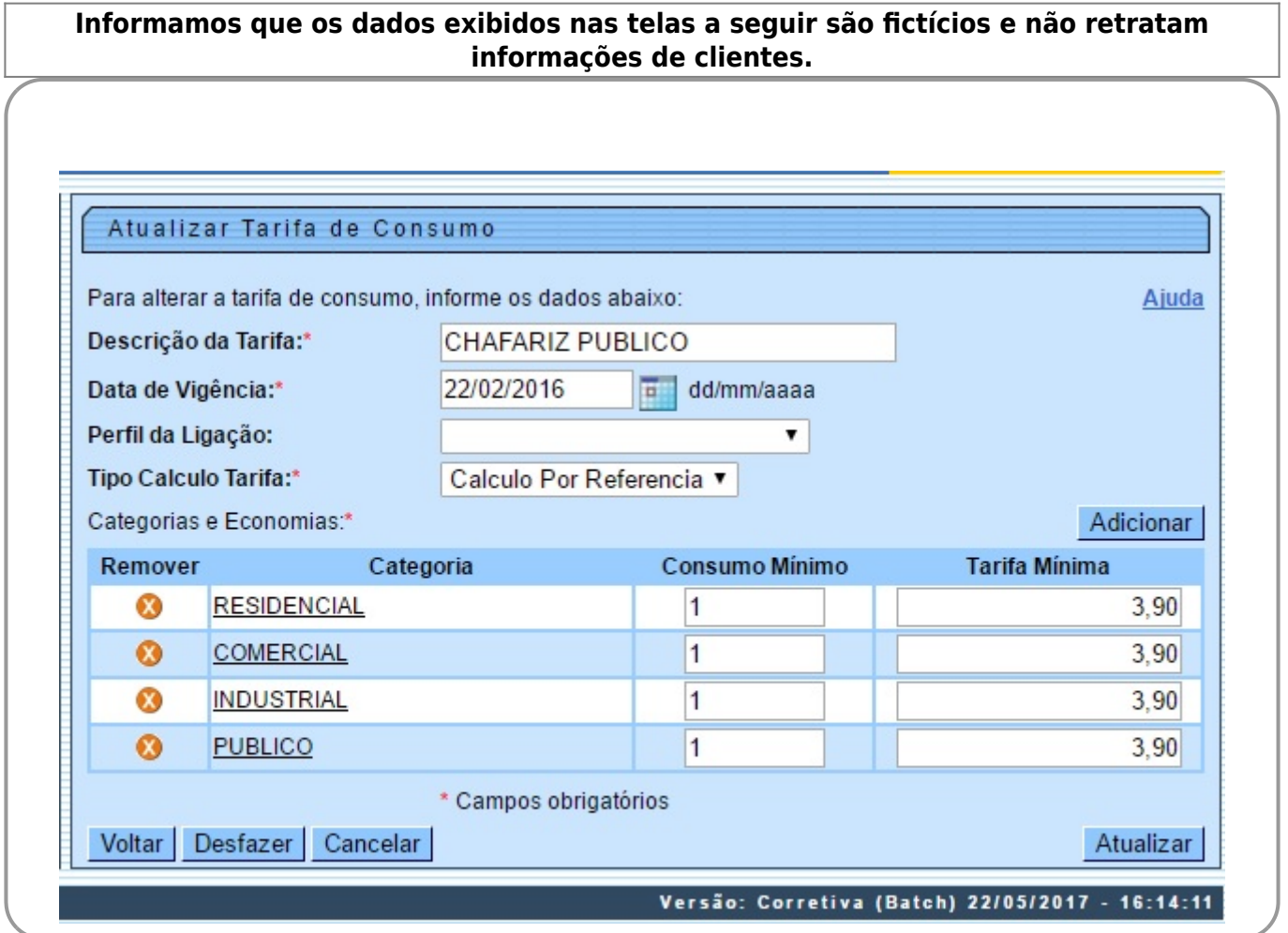

# **Tela de Sucesso**

A tela de sucesso será apresentada após você clicar no botão **Atualizar**, e não houver nenhuma inconsistência no conteúdo dos campos da tela. O sistema apresentará a mensagem abaixo quando a atualização da Tarifa de Consumo tiver sido realizada com sucesso:

**(descrição da tarifa de consumo) de vigência (data de vigência) atualizada com sucesso.** O sistema apresentará duas opções após a atualização da Tarifa de Consumo. Escolha a opção desejada clicando em algum dos links existentes na tela de sucesso:

• Menu Principal - Para voltar à tela principal.

•

Atualizar outra Tarifa de Consumo - Para ativar, novamente, a opção **[Manter Tarifa de Consumo](https://www.gsan.com.br/doku.php?id=ajuda:manter_tarifa_de_consumo)**.

### **Preenchimento dos Campos**

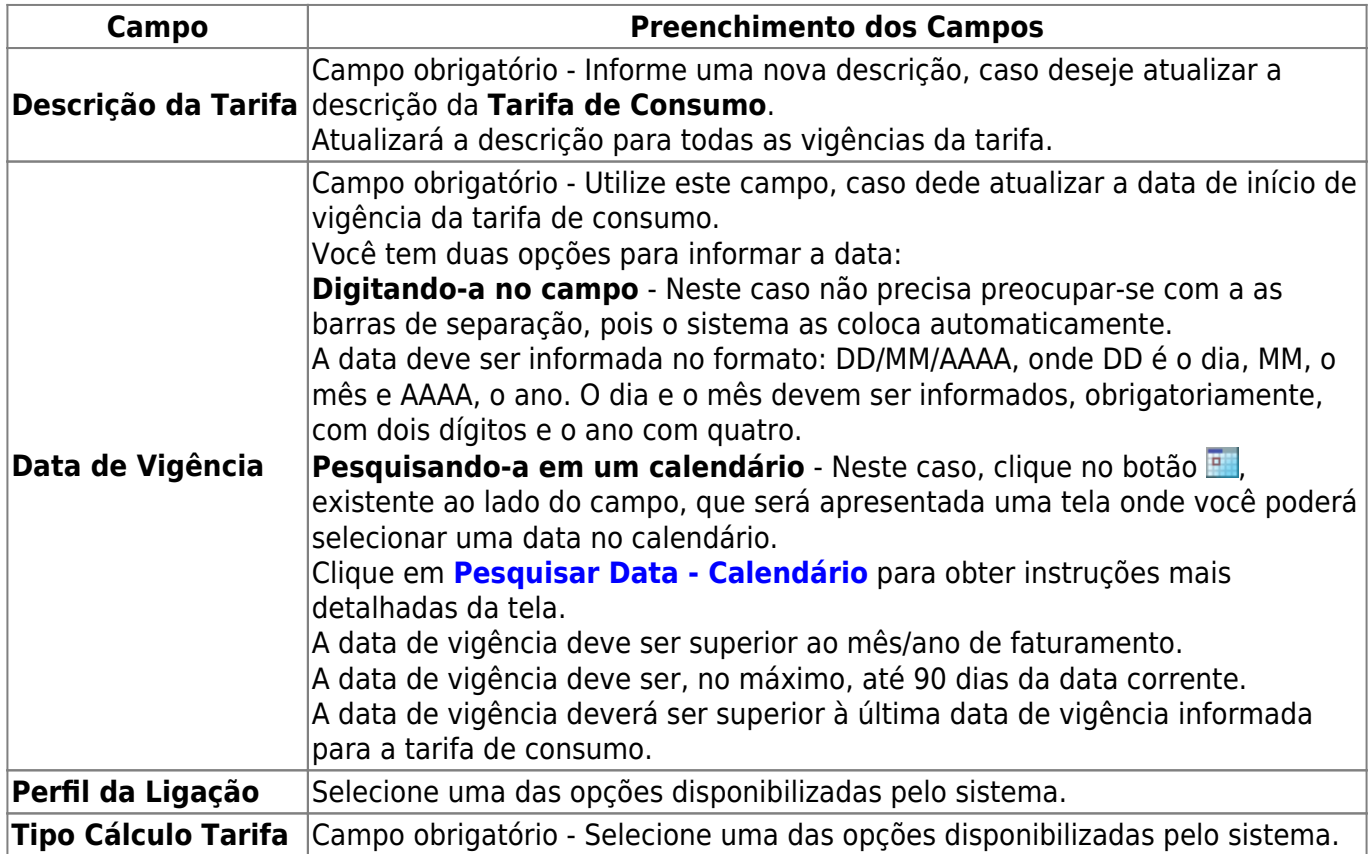

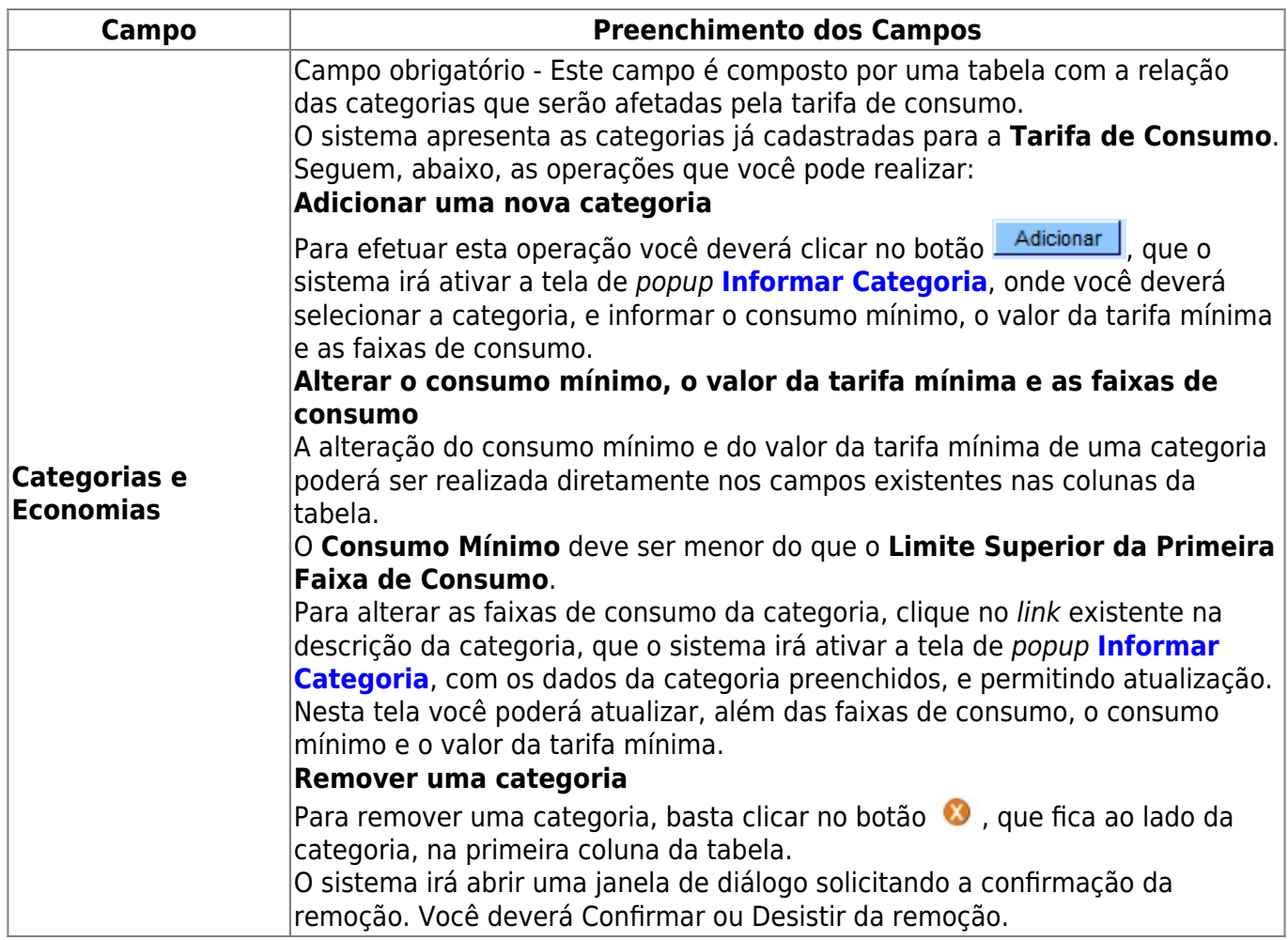

### **Funcionalidade dos Botões**

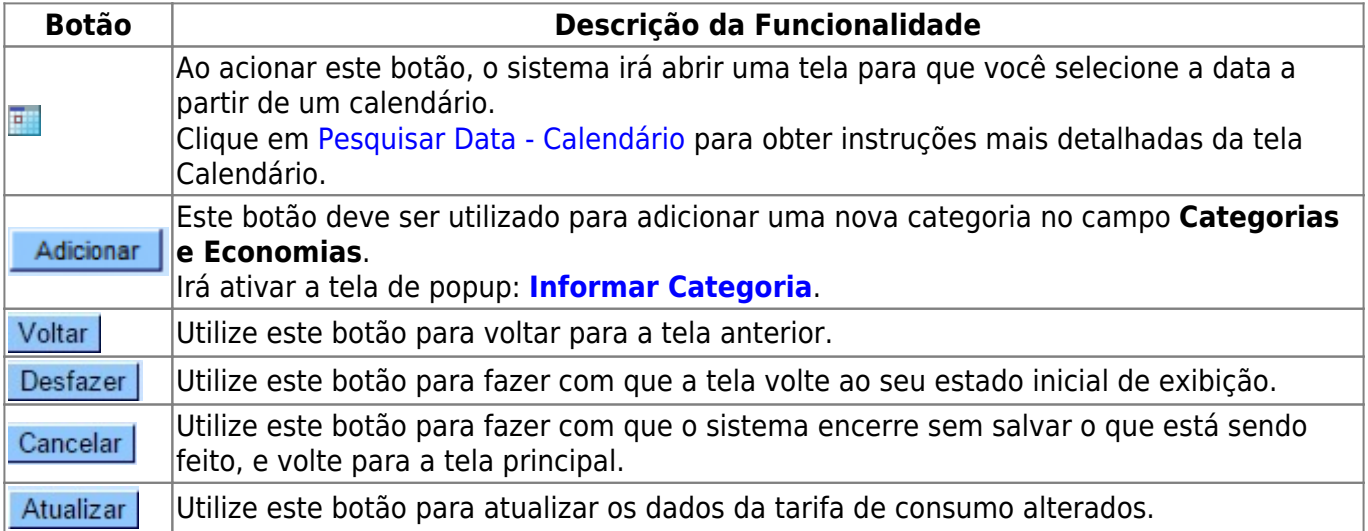

### **Referências**

#### **[Manter Tarifa de Consumo](https://www.gsan.com.br/doku.php?id=postgres:faturamento:uc0169)**

Last update: 31/08/2017 02:11 ajuda:atualizar tarifa de consumo https://www.gsan.com.br/doku.php?id=ajuda:atualizar tarifa de consumo

### **Termos Principais**

#### **[Faturamento](https://www.gsan.com.br/doku.php?id=ajuda:faturamento)**

Clique [aqui](https://www.gsan.com.br/doku.php?id=ajuda) para retornar ao Menu Principal do GSAN

From: <https://www.gsan.com.br/>- **Base de Conhecimento de Gestão Comercial de Saneamento**

Permanent link: **[https://www.gsan.com.br/doku.php?id=ajuda:atualizar\\_tarifa\\_de\\_consumo](https://www.gsan.com.br/doku.php?id=ajuda:atualizar_tarifa_de_consumo)**

Last update: **31/08/2017 02:11**

 $\pmb{\times}$